#### Mr. Smith とインピーダンスマッチングの話

# 【第30話】低雑音増幅器 (LNA) のインピーダンスマッチング (その5・定NF円)

濱田 倫一

第29話ではトランジスタの雑音パラメータの意味するところを詳しく解説しました。書いた本人が言うのも何 ですが、等価回路と計算式ばかりで、あまり面白くなかったのではないかと思います。好き嫌いせずに読んで 頂いた方は、雑音パラメータがどういうものかについてご理解頂けたのではないかと思います。第30話からは、 第28話で解説した「NF マッチ」の問題点を再度確認し、雑音パラメータを使用した実用的な LNA の設計につ いて解説します。

#### ■ 1. NF マッチの問題点

第28話では LNA の基本的設計手法として、信号源インピーダンスを「OPTに変換する「NF マッチ」という 設計手法をご紹介しました。信号源インピーダンスを Горт に変換してトランジスタに接続する (図1) こと で、トランジスタのNFを最小にすることができました。例として取り上げたトランジスタ BFU725F の場合 420MHz での Fmin=0.38dB なので、概ねこの値に近い NF の低雑音増幅器が実現できる筈です。一方で「OPT に整合をとると増幅器の入力 VSWR が大きく劣化しました (図2)。

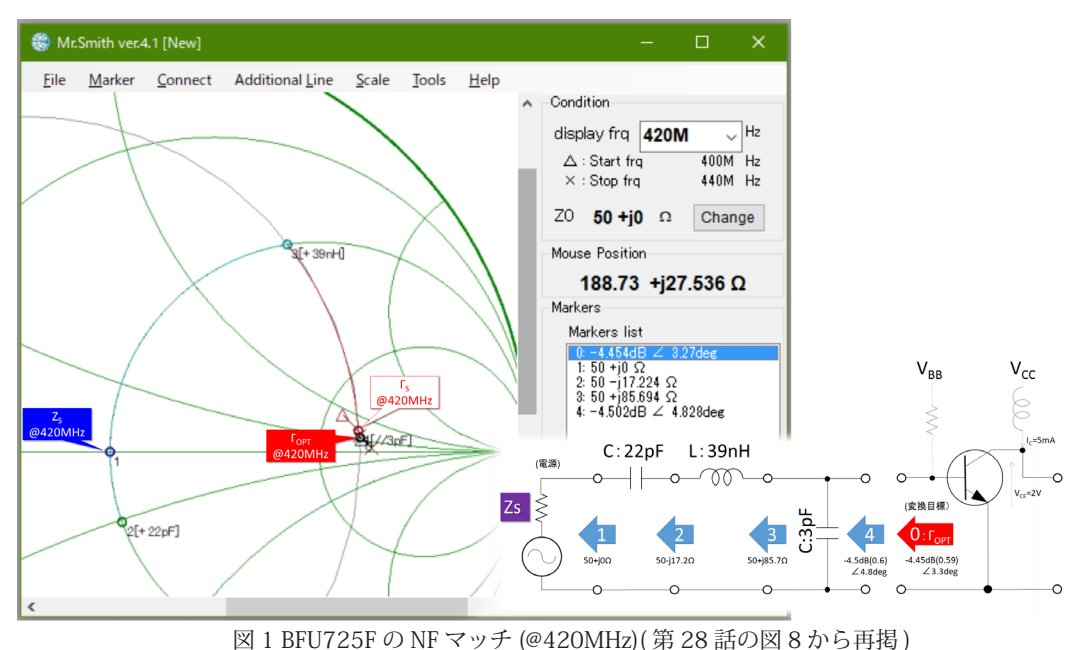

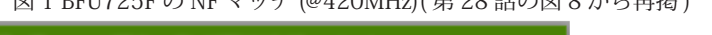

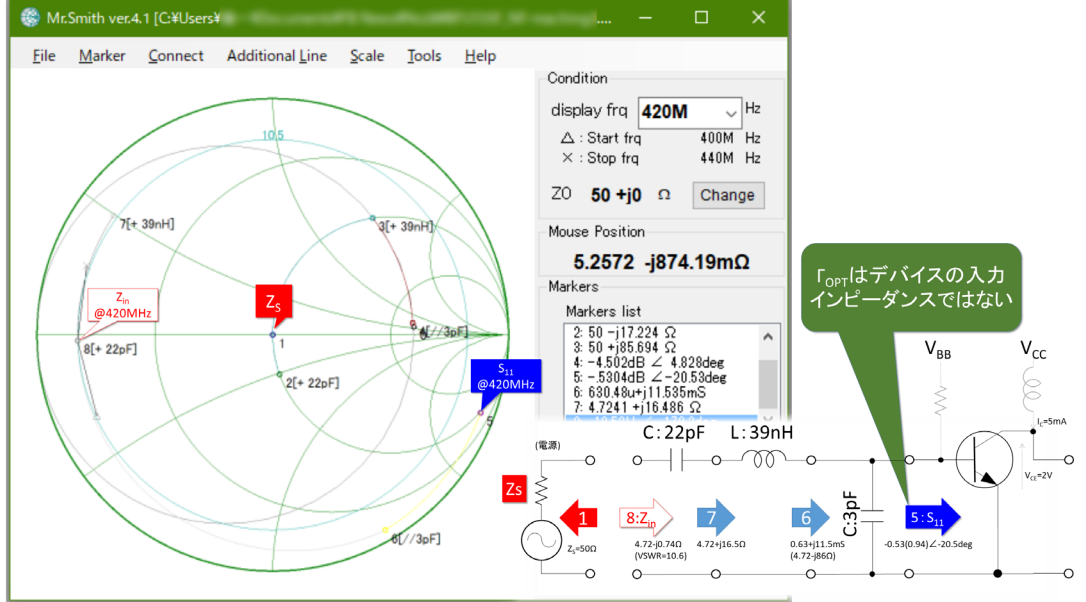

図 2 NF マッチを行ったときの BFU725F の入力インピーダンス (@420MHz)(第28 話の図 9 から再掲)

図2の設計結果では入力 VSWR=10.5 となっています。リターンロスに換算すると -1.65dB になります。(図2 の計算においては、Mr.Smith で8番マーカを選択し、Marker type ラジオボタンの選択を Reflection coefficient にすれば換算できます) 反射係数Γとリターンロス RL[dB] は 20log の関係ですから | Γ | は約 0.827 です。入 射電力の反射による電力損失、すなわち整合損失 ML は、

$$
ML = -10\log(1 - |\Gamma_L|^2) \,[\text{dB}]^*
$$

(式 1-1)

なので、この式に 0.827 を代入すると

$$
-10\log(1 - 0.827^2) = 5\text{[dB]}
$$

 $(\pm 1.2)$ 

となって、なんと入力電力を 5dB も損失していることが判ります。NF の定義は第 26話 (式 5-1) で述べた通り 入力 SNR と出力 SNR の比であり、ミスマッチによる電力損失は折り込まれた値なので、デバイスの S11 と信 号源のミスマッチで入力損失が 5dB 発生したからといって、第27 話の3章で説明したように NF が 5dB 劣化 すると言うことはありませんが、利得には影響します。この様子は 第23 話で解説した入力等利得円をプロッ トしてみるとよくわかります。図3は BFU725F のSパラメータを使って 420MHz における入力等利得円を Mr.Smith ※1上にプロットしたものです。 「OPT のポイントにおける G1 は、S11 \*(S11 に共役整合させたポ イント)から、概ね 5dB 低くなっています。

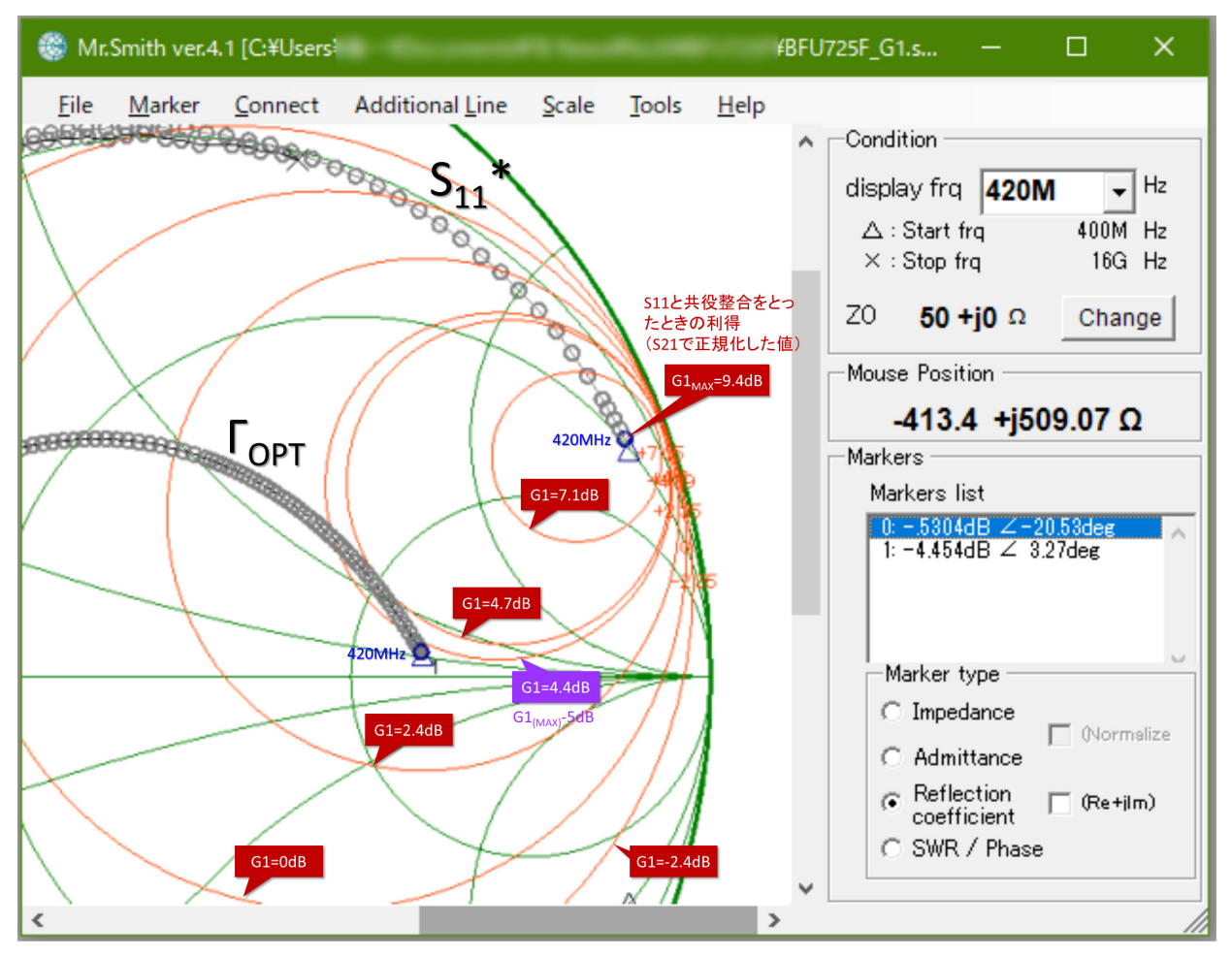

図 3 BFU725F の入力等利得円 (@420MHz) : プロット方法は第 23 話参照

但し、これは信号源が負荷とのミスマッチで特性変化しない事が大前提です。LNA の前段がフィルタのような イメージインピーダンスの信号源だったりすると、VSWR=10.5 は受け入れがたい反射係数になります。このよ うな場合は第24話、第25話で説明したようなアイソレータやアッテネータを挿入して段間のインピーダンス を定める必要が生じてしまうのですが、一般的なアイソレータには 0.3~0.5dB程度の挿入損失があり、折角 NF マッチを行って NF=0.38dB を達成しても、入力損失の影響で、増幅器全体の NF は結局 1dB 以上になって しまう場合が多々あります。またアイソレータは BFU725F が \40 程度なのと比較して桁違いに高価です。NF を少し犠牲にして、入力 VSWR を改善した方が得策だったりしないのでしょうか。このような課題を解くため に有用なのが、これからご説明する「定NF円」です。

# ■ 2. 定 NF 円 (Constant NF circle)

雑音パラメータは信号源インピーダンスとトランジスタが発生する雑音の関係を示すパラメータです。 ГоPT と Fmin が判れば、そのトランジスタが最も低雑音になる整合条件と、そのときの NF を知ることができるので すが、さらに等価雑音抵抗 Rn がわかれば、信号源インピーダンスと NF の関係を、スミスチャート上の等高線 分布として把握することができます。この等高線の事を「定 NF 円 (Constant NF circle) と呼びます。

すなわち、Γ平面 (スミスチャート) 上において、あるデバイス (トランジスタ) の雑音指数が F(真数値) とな る信号源インピーダンスは円を描いて分布し、円はそのデバイスの Fmin を頂点とする等高線状に分布します。 雑音指数が F の定 NF 円は、中心座標をΩ N、半径を RN とすると、( 式 2-1)、( 式 2-2) で表されます。

$$
\Omega_N = \frac{\Gamma_{OPT}}{1+N}
$$

 $($ 式 2-1)

$$
R_N = \frac{\sqrt{N^2 + N(1 - |\Gamma_{OPT}|^2)}}{1 + N}
$$

 $($ 式 2-2)

但し

$$
N = \frac{F - F_{min}}{4r_n} |1 + \Gamma_{OPT}|^2
$$

 $($ 式 2-3)

$$
r_n = \frac{R_n}{R_0} \quad R_0 : \mathbf{X} \leq \mathbf{X} \neq \mathbf{y} - \mathbf{b} \text{ \textcirc } \mathbf{D} + \mathbf{b} \text{ \textcirc } \mathbf{D}
$$

 $( \ 2-4)$ 

では BFU725F の定 NF 円を計算してみましょう。計算には定利得円の計算の際と同様、Microsoft® Excel® ※ 2を用いました。

この設計は第28話からの続きなので、デバイスの動作点等は第28話と同じ (VCE=2V,IC=5mA)、使用する パラメータファイルは、BFU725F\_2V\_5mA\_S\_N.s2p です。このパラメータファイルから定 NF 円の座標を 計算する Excel 用ワークシート "NF circle BFU725F 2V 5mA S N\*\*\*\*\*\*\*\*\*.xlsx" (\*\*\*\*\*\*\*\* はファイルのバー ジョンを示します)を添付しますので、興味のある方は http://fbnews.jp/202104/mrsmith/images/NF circle BFU725F\_2V\_5mA\_S\_N20210215.zip ※ 3 からダウンロードしてください。

このファイルはいくつかのワークシートから構成されていて、

BFU725F 2V 5mA S N : S2P ファイルから読み込んだデータ Ω N RN : 定 NF 円の中心座標をΩ N、半径を RN を計算するシート NF circle : 指定した周波数のΩ N、RN から、円周の座標を計算するシート  $NF1 ~ \sim NFG$  : Mr.Smith 用 csv ファイルデータ

となっています。(図4参照)

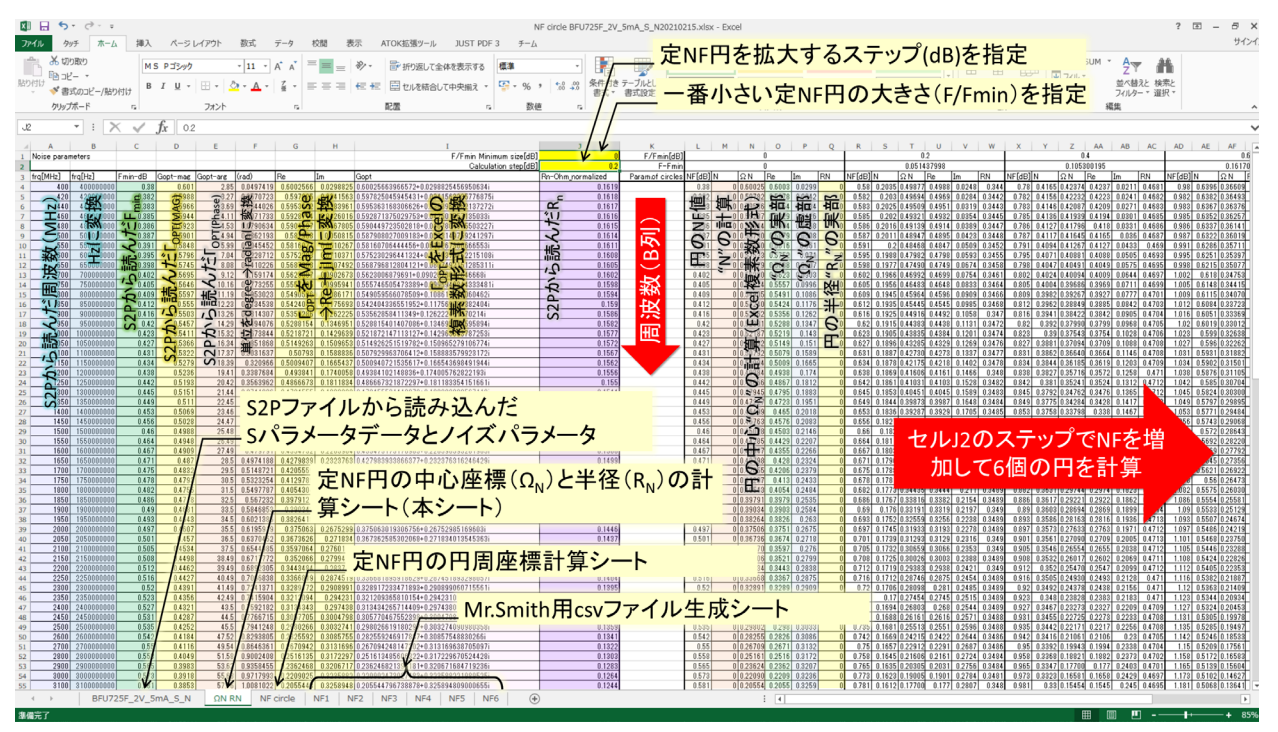

図 4 "NF circle BFU725F\_2V\_5mA\_S\_N\*\*\*\*\*\*\*\*\*.xlsx"の「Ω N RN」ワークシート

# (1) Ω N RN シート

図4にΩNRNシートを示します。このシートではメーカが提供する S2P ファイルからパラメータを読み込み、 (式 2-1)~(式 2-3) を用いて、周波数毎に 6 パターンの定 NF 円の中心座標Ω N と半径 RN を計算しています。

図2の上中央部の黄色く網掛けされたセル J1、J2 はユーザが入力するセルで、計算範囲を指定します。具体 的にはセル J1 に計算する定 NF 円の最小サイズを Fmin+○○ dB にするかを、○○の値で入力します。この値 を O[dB] にすると、6個計算される円のうちの最初の 1個は、 「OPT と重なる"点"となります。セル J2 には、 最初の 1 個から何 dB ステップの円を計算するかを dB 値で指定します。例では J1 に 0dB が指定されているの で最初の円は「0PT 上の点 (NF=0.38dB) で、後は 0.2dB ステップで 5 個の円 (0.58dB,0.78dB,0.98dB,1.18dB,1. 38dB)の中心と半径がL 列以降に計算されます。

A ~ B 列は周波数の換算、C ~ E 列は雑音パラメータの読み込みで、F 列で Г oPT の位相を deg → rad に変換し G,H 列で Mag ∠ Phase 形式から Re+Im 形式に変換、これを I 列で Excel® の複素数形式に変換しています。 I 列の Rn は計算に際しては Z0 で正規化 (rn に変換) する必要がありますが、このデバイスの雑音パラメータは最初か ら50 Ωで正規化した値として提供されていますので、単に「BFU725F 2V\_5mA S N」シートから読み込むだ 。けの処理となっています

L列以降は定 NF 円の中心座標Ω N と半径 RN の計算で、6列が円 1 個分の計算セル群になります。各セル群の 最上部1行目に計算する円の NF 値 (Fmin で正規化)、2行目に N の計算に必要な F-Fmin(真数) の値を計算し 。ています

以下、代表してL~O列で説明します。 L 列 : Fmin の値と 1 行目の値から実際に計算する NF 値を計算 M 列: (式 2-3) による N 値の計算 N 列: (式 2-1) による円の中心座標Ω N の計算 (複素数形式) O.P 列: N 列を実部、虚部に展開 Q 列: (式 2-2) による円の半径 RN の計算

# (2) NF circle  $\geq -k$

図5にNF circle シートを示します。このシートはΩNRN シートから、B1 セルに入力された行番号のΩNと RN を読み取って、6個の円周座標 (Re+Im) を生成します。計算された円周座標は NF1 ~ NF6 シートにリンク されていて、各シートを個別に CSV ファイルとして保存し、これを Mr.Smith ※ 1の「Scale」→「Imported scale」→「Add in Re+Im format…」メニューから読み込めば、Mr.Smith のチャート上に定 NF 円を表示させる 事ができます。なお Excel シートをダウンロードして頂いた際の zip ファイルに 6 つの csv ファイルも作成して 同梱しています。

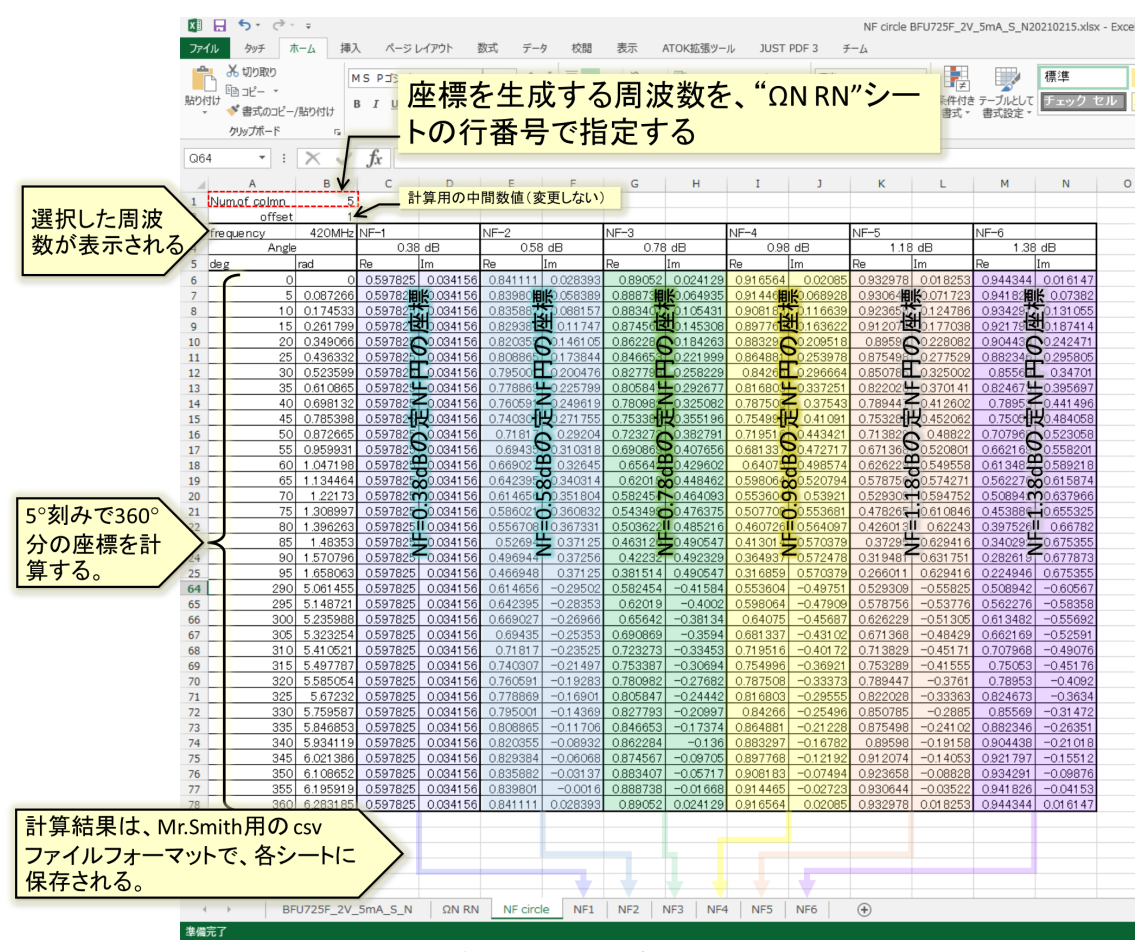

図 5 NF circle シート

今回使用した BFU725F 2V 5mA S N.S2P ファイルには 40MHz ~ 26GHz の S パラデータが収録されていま すが、雑音パラメータは 400MHz ~ 16GHz となっていますので、本計算シートは雑音パラメータに合わせて、 400MHz~16GHzの範囲で計算しています。

なお細かい話ですが、このファイルのSパラメータには 15GHz のデータがあるのに、何故か雑音パラメータに は 15GHz のデータが存在しません。従って 14.8GHz 以上の周波数については、S パラメータのセル参照が不 連続になっています。本シートを加工して他のデバイスの定 NF 円を計算される場合はご注意ください。

## ■ 3. BFU725F の定 NF 円をプロットしてみる

では実際に定 NF 円をスミスチャート上にプロットしてみましょう。図 6 は BFU725F の S11\* と 「OPT を表示 させたチャートに2章で説明した Excel シートで計算した 6 つの定 NF 円を表示させたものです。

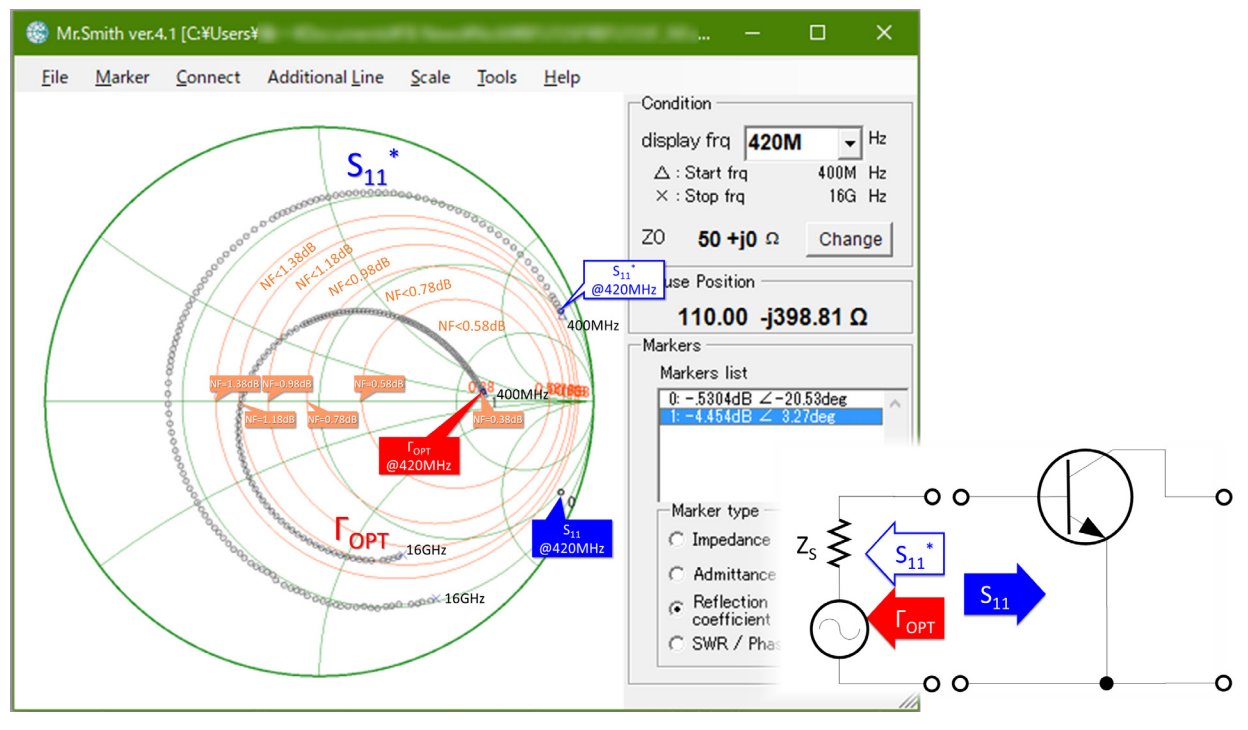

図 6 BFU725F の定 NF 円 (@420MHz)

 $S$ 11\* のローカスは、 $S$ 11 を S2P ファイルから変換して Mr.Smith ※ 1 に読み込ませた後、Additional Line → Conjugate point メニューで表示できます。また定 NF 円は2章で作成した6つの CSV ファイルを Mr.Smithの「Scale」→「Imported scale」→「Add in Re+Im format…」メニューで読込みます。

2 章の計算シートでは、Ω N RN シートの J1 セルを OdB としたので、一つ目の円は 420MHz の ΓoPT マーカ に重なる"点"になっています。この点が NF=0.38dB のポイントです。二つ目の円は NF=0.58dB の円ですが、 この円の内側に信号源インピーダンスがあれば、このトランジスタの NF は 0.58dB 以下の値になると言うこと を、この図は示しています。今回、定 NF 円は 0.2dB 間隔で計算しましたが、プロットされた円は等間隔になっ ておらず、S11\*に近づくほど急速に NF が劣化していく様子がお判り頂けると思います。420MHz のマーカ付 近を拡大した図を図7に示します。スミスチャートの拡大は、マウスカーソルをチャート上においてマウスホ イールを回転すれば可能です※ 4。マウスカーソルの位置を中心に拡大する作りになっていない点はご了承下 。さい

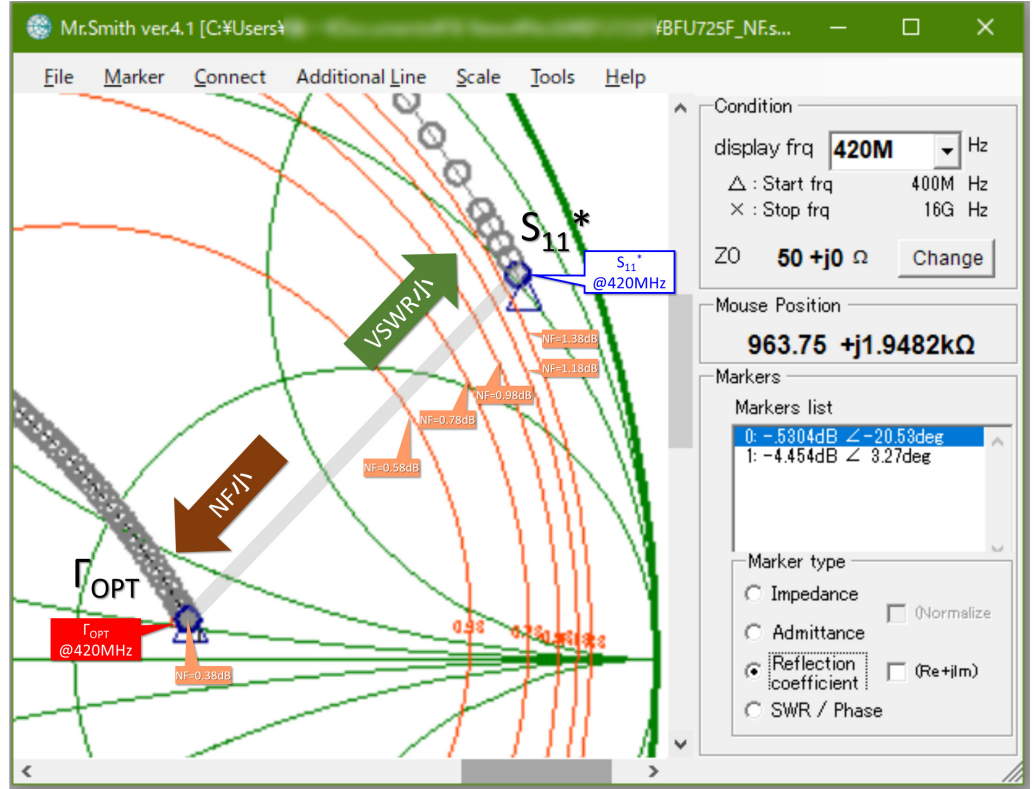

図 7 BFU725F の定 NF 円 (@420MHz、拡大)

図7をみると、S11 \*のローカスは NF=1.38dB の円 ( LOPTから 1dB 劣化) よりも外側にありますので、S11 に共役整合(VSWRが最小となる条件)させると、少なく見積もって NF はカタログ値から 1.2dB 程度は悪くな

#### ■ 4. NF と VSWR のトレードオフ

話を第1章で述べた問題点に戻しましょう。最終的に NF と VSWR のトレードオフは図7に引いたグレーの直 線上の何処に信号源インピーダンスを変換するかという課題になります。

このトランジスタはNFマッチを行った時の整合誤差に対してはNFの劣化は小さい(等高線の間隔が疎)ですが、 共役整合を行った時の整合誤差に対しては、NF は大きく変動することが予想されます。従って高級な回路構成 が許されるのであれば入力に低損失のアイソレータを挿入し、精度良く NF マッチを行う事で、(アイソレータ 込みの特性で)NF=1~1.5dB程度のLNAとするのが一つの設計解になります。入力のVSWRにあまり制約がなく、 かつ信号源のインピーダンスが安定している (実態のあるインピーダンスである) 場合は、VSWR=3~5 になる ようにS11 \*寄りのポイントに信号源インピーダンスを変換し、NF=1~2dB程度のLNAを実現するというのが、 もう一つの設計解になります。

#### ■ 5. 第 30 話のまとめ

今回は実用的な LNA の設計について一通りご説明しようと考えていましたが、定 NF 円と NF マッチ/共役整 合のトレードオフについてご説明するので精一杯でした。要約すると以下の通りです。

(1) トランジスタや FET の NF と信号源インピーダンスの関係は、スミスチャート上で OPT を頂点とした等高 線グラフで表現できる。

(2) この等高線一つ一つを「定NF円」と呼ぶ。定NF円はデバイスの雑音パラメータ Rn、「OPT、Fmin とSパラメー 。タから計算することができる

(3) 実際の LNA の設計では、定 NF 円の分布を見て、NF マッチと共役整合のトレードオフを実施する。

次回は、定NF円の分布を確認した結果を踏まえ、BFU725F を用いた 420MHz 低雑音増幅器の設計を完成させ 。たいと思います

第30話は以下の文献を参考にさせて頂きました。

Christian Gentili Microwave Amplifiers and Oscillators pp.52-57 McGraw-Hill 1987

※1: Mr.Smith ver4.1 のダウンロードはこちらから

https://www.vector.co.jp/soft/winnt/business/se521255.html

※ 2: Microsoft® ならびに Excel® は米国マイクロソフト社の登録商標です。

※3: これら Excel シートに関するご質問についてはご容赦ください。

これら Excel シートの内容に関する知的財産権その他一切の権利は筆者濱田倫一に帰属します。FB NEWS 編集部は筆者濱田倫一の許可を得て本件記事を掲載しております。

また筆者、ならびに FB NEWS 編集部は、これら Excel シートの二次使用に伴う一切の責任を負いませんの で、あらかじめご了承ください。

※ 4. Mr.Smith ver4.1 のみの機能です。Ver3.3 では画面拡大はできません。